Episode 56QQ February 10, 2024. Auto-calculation of PM2.5 level using RAWSEP Excel template. Slide 1. Click on 9 Humboldt County California PurpleAir PM2.5 monitors in a row. The data from each monitor for the last 3 days will appear on a chart. Click on the 3 horizontal lines in the Upper right-hand side of the chart to download the CSV file. Save the file to your hard drive.

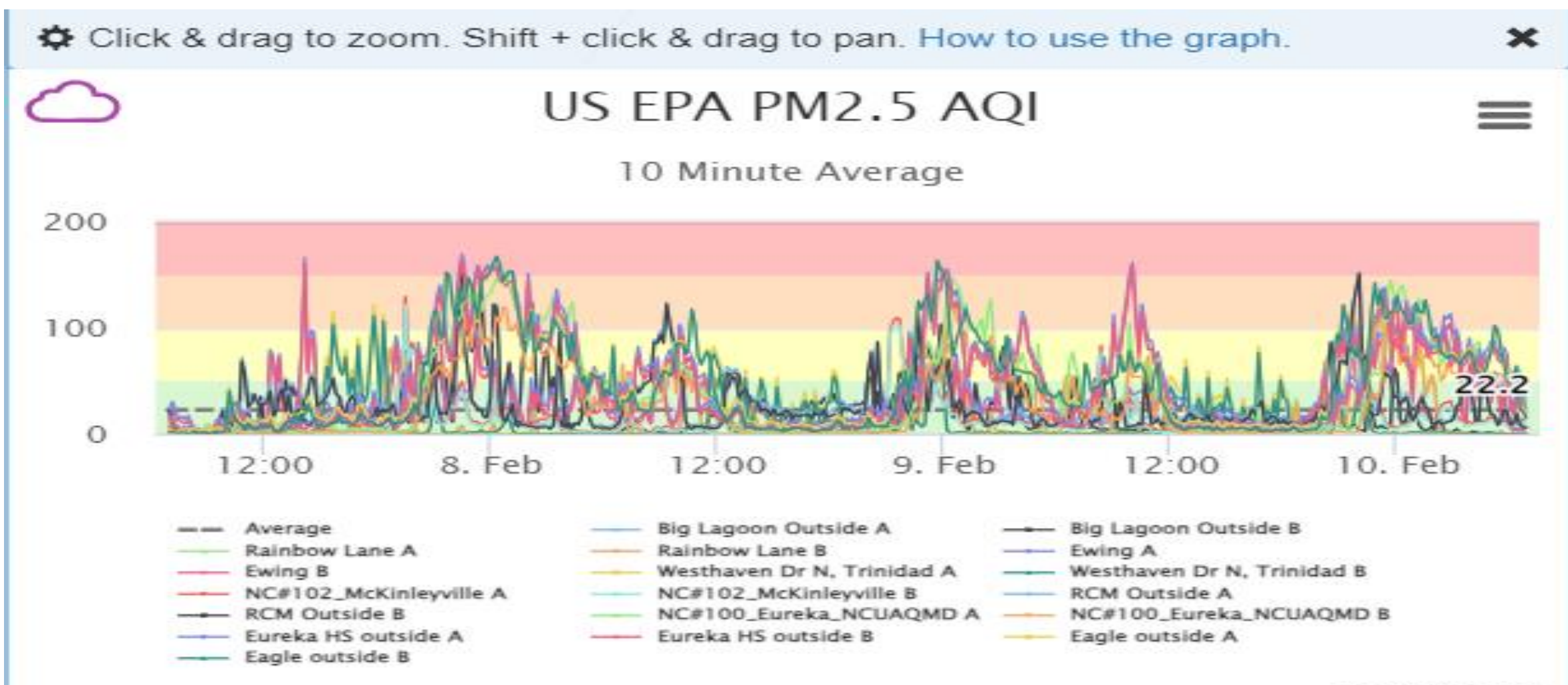

PurpleAir.com

## Slide 2: This is what the unedited PurpleAir CSV file for 9 monitors in Humboldt County looks like for 2/10/2024 (top, row1 of file down)

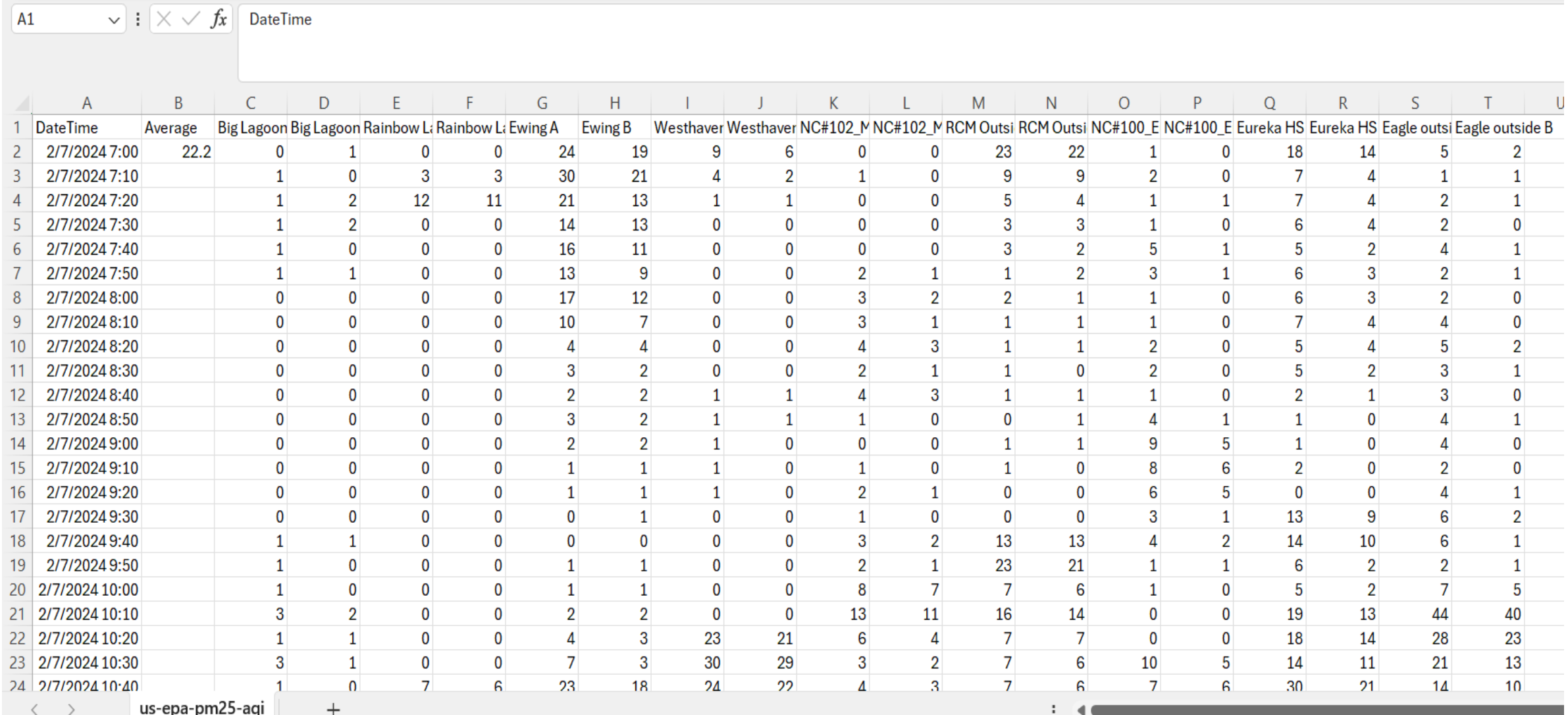

## Slide 3: This is what the unedited PurpleAir CSV file for Humboldt County looks like for 2/10/2024 (bottom, down to row 434 of file)

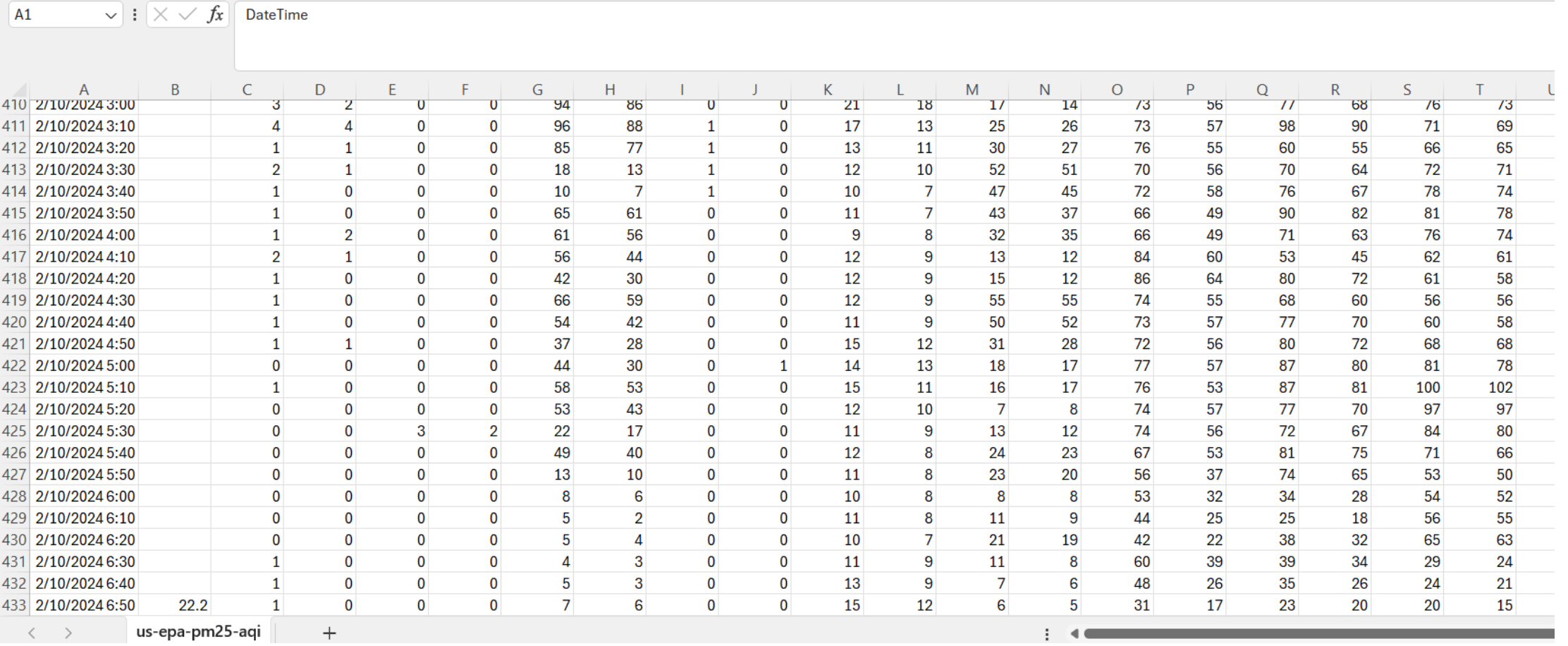

Slide 4: This is what the edited PurpleAir CSV file for Humboldt County looks like for 2/10/2024. The average column and the B monitors columns have been deleted.

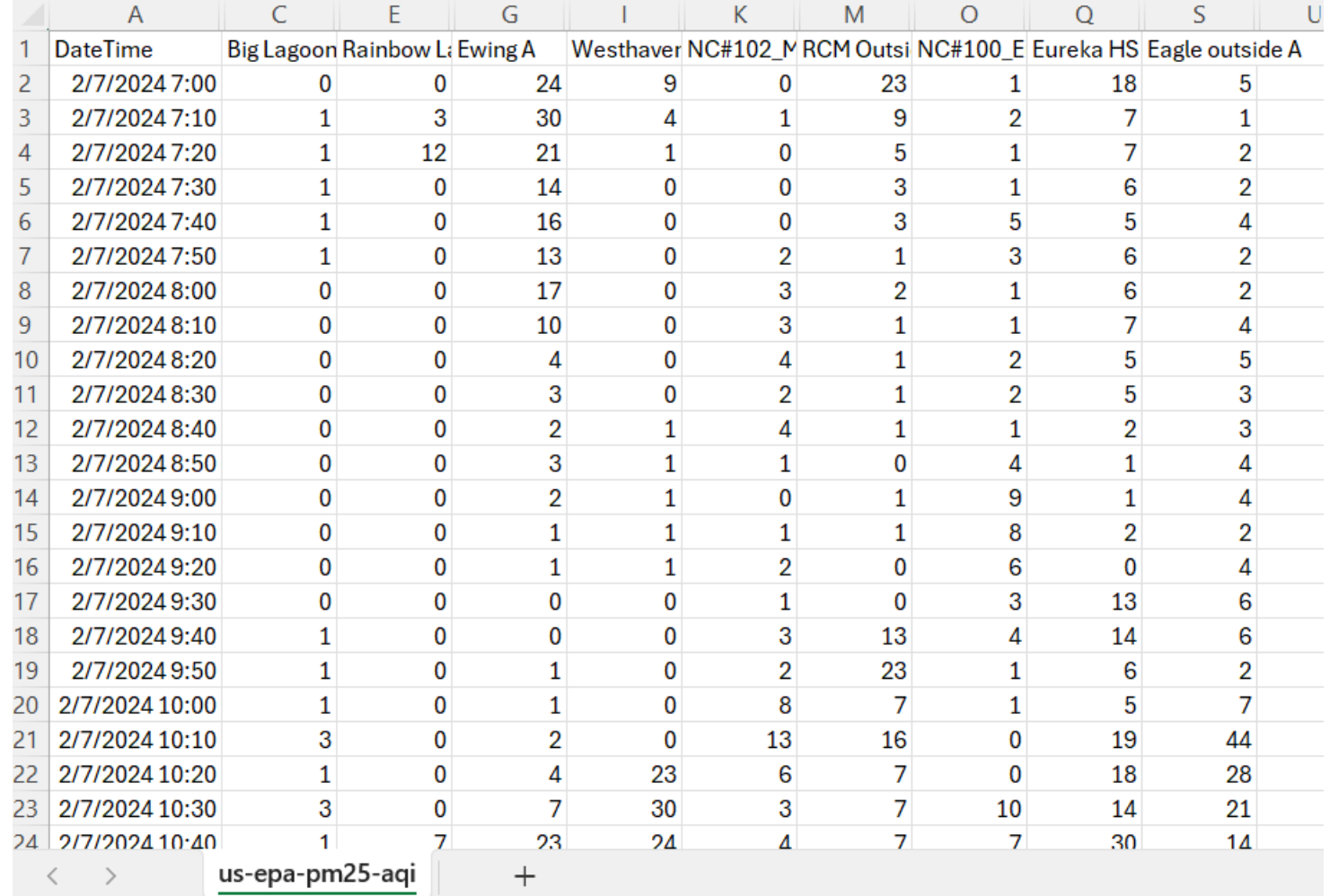

Slide 5) This is what the Top of the empty Excel RAWSEP template for multiple monitor auto-calculation looks like for under 10 monitors. There are 9 monitors for Humboldt County in the CSV download. Notice that N2 is the autocalculation referring to B2, =IF(D18<>"", (D18\*0.514)+1.8304,"") This calculation changes the Downloaded PurpleAir data for the first 10 minutes of a 3-day period to data correlated to EPA AirNow Maps of Smoke & Fire. This calculation continues down all 434 rows on the sheet for column N, and continues across all columns to Column V. This auto-calculation is for N2:V434

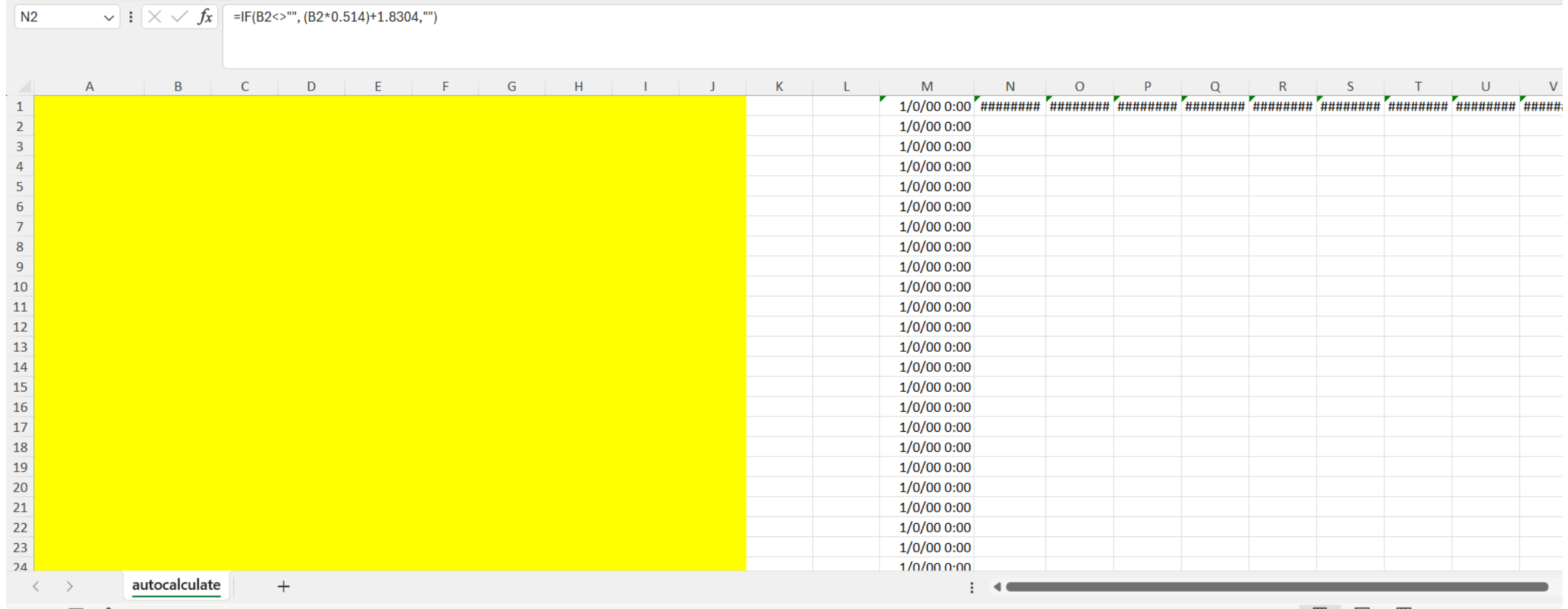

Slide 6. Copy and paste the CSV file into the yellow area of the demonstration picture. This is how the top of the Excel RAWSPE auto-calculates (Pa \*0.514)+1.8304 to correlate to the EPA standard in cells N2:V434

 $\|\cdot\| \times \sqrt{f_x}$  =IF(B2<>"", (B2\*0.514)+1.8304,"")  $N<sub>2</sub>$ 

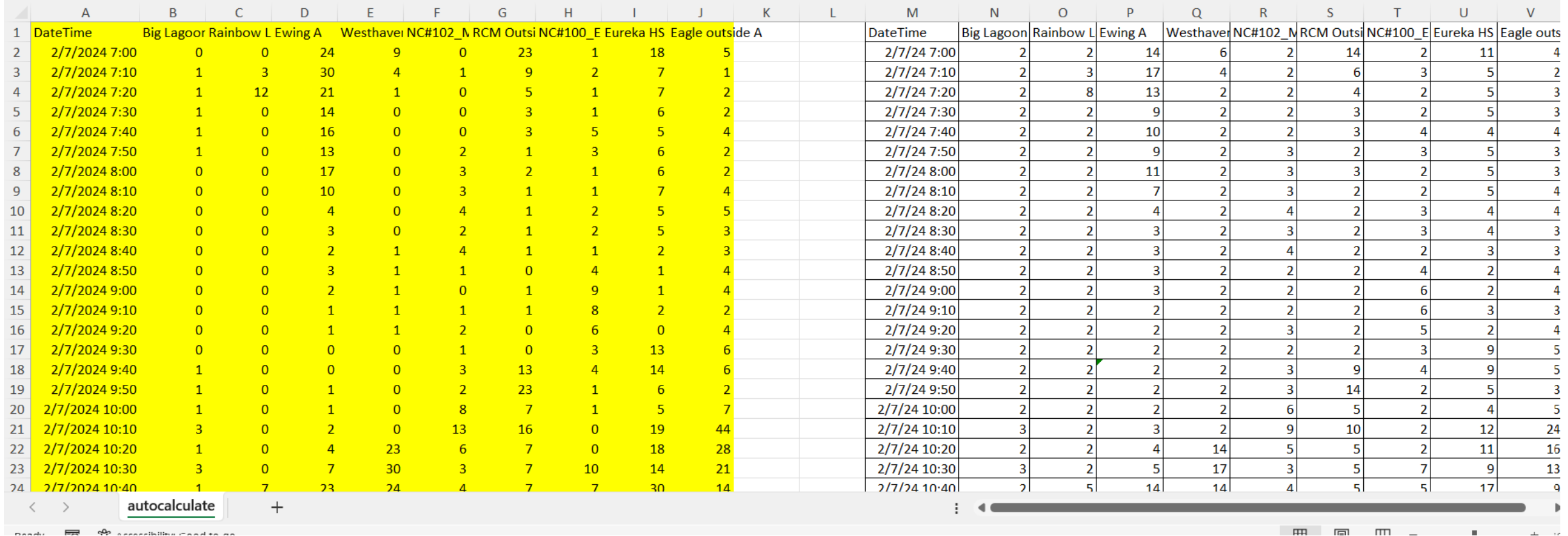

Slide 7: This is how the Excel RAWSEP Template auto-calculates average for each of the 9 monitors in this partial snapshot of Humboldt County, California PurpleAir PM2.5 monitors, and % of time at or above 9, 15, 25, 35, 45, 55, 65, and 75 micrograms per cubic meter in a 3-day period in cells M447:V458 .

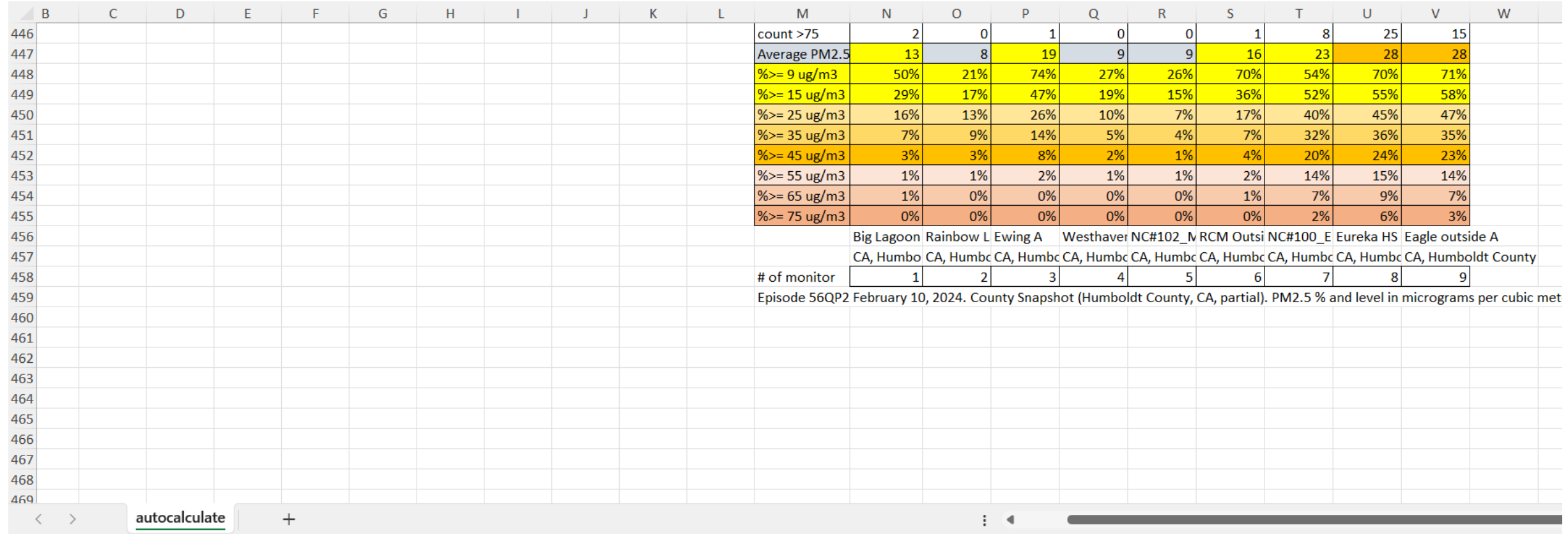

Slide 8: Here is a larger view of the data correlated to EPA AIrNow Maps of Smoke and Fire standards and with auto-calculation of average for each monitor over 3 days and % at or over 9, 15, 25, 35, 45, 55, 65, 75 micrograms per cubic meter in a 3-day period.

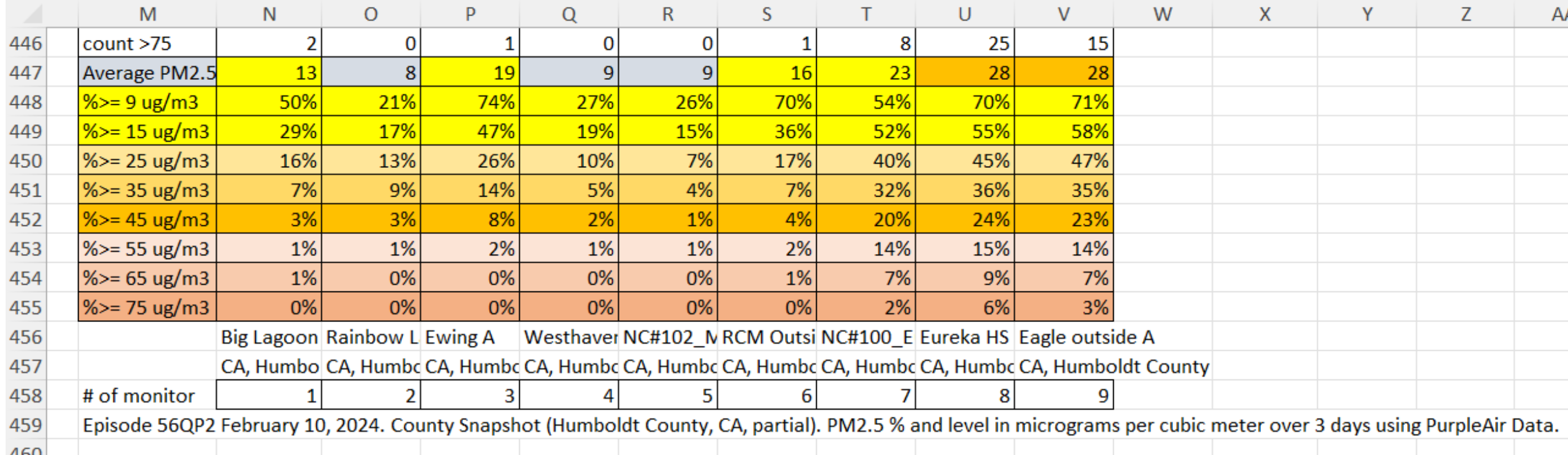